## **PowerShell String Comparison and List Filtering**

This reference brings together relevant operators plus key language constructs to compare strings in either scalar or array context. (Available online at Simple-Talk.com at http://bit.ly/l7g6Fj.)

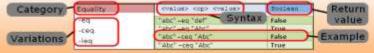

| Operator 1                          | String                                               |                   |                        | Array                                                                                                  |                          |                                            |  |
|-------------------------------------|------------------------------------------------------|-------------------|------------------------|----------------------------------------------------------------------------------------------------|--------------------------|--------------------------------------------|--|
| Equality                            | <value> <op> <value></value></op></value>            | Boolean           |                        | <array> <op> <value></value></op></array>                                                              | S                        | ub-list                                    |  |
| -eq                                 | "abc" –eq "def"                                      | Fals              | .0                     | "dog","dogwood","cat","Dog" -eq "dog"                                                                  | (",                      | log","Dog")                                |  |
| -ceq                                | "abc" –eq 'dei                                       | True              |                        | "dog", "dogwood", "cat", "Dog" –eq "dog"  "dog", "dogwood", "cat", "Dog" –ceq "Cat"                    | ()                       | log , Dog )                                |  |
| -ieq                                | "abc" –ceq "Abc"                                     | Fals              |                        | @() -eq "dog"                                                                                          |                          |                                            |  |
| icq                                 | "Abc" -ceq "Abc"                                     | True              |                        | C (7 54 558                                                                                            | ,                        |                                            |  |
| Equality/negated                    | <value> <op> <value></value></op></value>            | Вос               | olean                  | <array> <op> <value></value></op></array>                                                              | S                        | ub-list                                    |  |
| -ne                                 | -      -                                             | <b></b>           | _                      |                                                                                                    | /11 -                    | 401                                        |  |
| -cne                                | "abc" –ne "def" "abc" –ne "Abc"                      | True              |                        | "dog","cat","Dog" -ne "dog"  "dog","cat","Dog" -cne "dog"                                              | ("cat")<br>("cat","Dog") |                                            |  |
| -ine                                | "abc" –cne "Abc"                                     | False<br>True     |                        | @() -ne "dog"                                                                                          | ()                       | at, bug,                                   |  |
| -iiie                               | "Abc" –cne "Abc"                                     | False             |                        | (a) the dog                                                                                            | . ( )                    |                                            |  |
| Wildcard (glob) 2                   | <target> <op> <glob></glob></op></target>            | Boolean           |                        | <array> <op> <glob></glob></op></array>                                                                | Sub-list                 |                                            |  |
| –like                               |                                                      |                   |                        |                                                                                                    |                          |                                            |  |
| –clike                              | "dog" –like "dog*" "kookaburra" –like "k??k*burra"   | True<br>True      |                        | "f42e","12a8","a000","948f" –like "[a-f]*"                                                             | ("f42e","a000")          |                                            |  |
|                                     | "kookaburra" –like "k?k*burra"                       | False             |                        | "f42e","12a8","a000","948f" – like "[a-f]" "dove","wren","Warbler" –like "w*"                          | ("wren","Warbler")       |                                            |  |
| –ilike                              |                                                      |                   | se                     | "dove", "wren", "Warbler" –clike "w*"                                                                  | ("wren")                 |                                            |  |
|                                     | "kookaburra" –clike "[kK]*"                          | Tru               |                        | uove, wien, warbier enke w                                                                             | ( WICH )                 |                                            |  |
| Wildcard/negated 2                  | <pre><target> <op> <qlob></qlob></op></target></pre> | Boolean           |                        | <array> <op> <glob></glob></op></array>                                                                | Sub-list                 |                                            |  |
| notlike                             |                                                      |                   |                        |                                                                                                    |                          |                                            |  |
| -cnotlike                           | "coelacanth" –notlike "cat"                          | Tru               |                        | "dove", "wren", "Warbler" –notlike "w*"                                                                | ("dove")                 |                                            |  |
| –inotlike                           | "dog" –notlike "D?g"                                 | Fal               |                        | "dove","wren","Warbler" –cnotlike "w*" "dove","wren","Warbler" –notlike "*"                            | ("dove","Warbler")       |                                            |  |
| _                                   | "dog" –cnotlike "D?g"                                | True<br>Boolean 4 |                        | · · · · · · · · · · · · · · · · · · ·                                                                  | Sub-list                 |                                            |  |
| Regular expression 3                | <target> <op> <regex></regex></op></target>          | Boo               | orean 🖪                | <array> <op> <regex></regex></op></array>                                                              | -                        |                                            |  |
|                                     | "archaeopteryx" –match "arch.*"                      |                   | True                   | "nutria","beaver","muskrat" –match "[mn]u.*"                                                           |                          | utria","muskrat"                           |  |
| –cmatch                             | "archaeopteryx" –match ".*(ae ea).                   | *"                | True                   | "a4.001","b3.902","c3.4he" -match "\.[0-9]{2,}"                                                        |                          |                                            |  |
| –imatch                             | "archaeopteryx" –match "ae ea"                       |                   | True                   | "notebook","book","bookend" –match "book\$"                                                            |                          | otebook","book'                            |  |
|                                     |                                                      |                   |                        | "notebook","book","bookend" –match "^book\$" (                                                         |                          |                                            |  |
| Regex/negated 3                     | <target> <op> <regex></regex></op></target>          | Во                | olean 4                | <array> <op> <regex></regex></op></array>                                                              | Si                       | ub-list                                    |  |
| –notmatch<br>–cnotmatch             | "bird" -notmatch "Bird.*"                            | Fal               | se                     | "dove","wren","Warbler" -notmatch "w.*"                                                                | ("                       | dove")                                     |  |
| -inotmatch                          | "bird" -cnotmatch "Bird.*"                           | Tru               | ıe                     | "dove","wren","Warbler" -cnotmatch "w.*"                                                               | ("                       | dove","Warbler"                            |  |
| Membership                          | <target>.contains(<value>)</value></target>          | Boolean           |                        | Not Available                                                                                          |                          |                                            |  |
| contains()                          |                                                      | <b>T</b>          | _                      |                                                                                                    |                          |                                            |  |
|                                     | "archaeopteryx".contains("aeo")                      | True<br>False     |                        |                                                                                                    |                          |                                            |  |
| Mambarshin                          |                                                      |                   |                        | /                                                                                                    |                          | D1                                         |  |
| Membership                          | <target> <op> <value></value></op></target>          | Boo               | olean <mark>5</mark>   | <array> <op> <value></value></op></array>                                                              |                          | Boolean                                    |  |
| –contains<br>–ccontains             | "dog" –contains "Dog"                                | Tru               | е                      | "dog","dogwood" –contains "Dog"                                                                        |                          | True                                       |  |
| -icontains "dog" -ccontains "Dog"   |                                                      | Fals              | e                      | "dog","dogwood" –ccontains "Dog"                                                                       |                          | False                                      |  |
| lcontains                           | "dog" –contains "d"                                  | Fals              | e                      | "dog","dogwood","catfish" –ccontains "cat"                                                             |                          | False                                      |  |
| /lembership/negated                 | <target> <op> <value></value></op></target>          | Вос               | olean <mark>5</mark>   | <array> <op> <value></value></op></array>                                                              |                          | Boolean                                    |  |
| –notcontains                        | "dog" –notcontains "Dog"                             | False             |                        | "dog","dogwood" –notcontains "Dog"                                                                     |                          | False                                      |  |
| -cnotcontains                       | "dog" –cnotcontains "Dog"                            | True              |                        | "dog", "dogwood" –cnotcontains "Dog"                                                                   |                          | True                                       |  |
| -inotcontains                       | switch ( <value> )</value>                           | _                 |                        |                                                                                                    |                          |                                            |  |
| Switch command 6                    | {                                                    |                   | bitrary<br>r <b>no</b> | switch ( <array> )<br/>{  # iterates through the list</array>                                          |                          | Arbitrary (or<br>no return                 |  |
| This syntax applies                 | <pre></pre>                                          |                   | turn                   | <pre><choice> {<statements>} <choice> {<statements>}</statements></choice></statements></choice></pre> |                          | value)                                     |  |
| to all variants below.              |                                                      | va:               | lue)                   |                                                                                                    |                          |                                            |  |
| Branch/equality                     | Switch ("maybe") {                                   | Nul               |                        | Switch ("dog","bird","lizard") {                                                                       |                          | dog : housepet                             |  |
| Switch [ –Exact ]                   | "yes" {10}                                           | IVUI              | -                      | { "dog", "cat" -contains \$_} { "\$_: housepet" }                                                      |                          | bird : not sure                            |  |
| [ -CaseSensitive ]                  |                                                      |                   |                        | Default {"\$_: not sure" }                                                                             |                          | lizard : not sure                          |  |
|                                     | }                                                    |                   |                        | }                                                                                                    |                          |                                            |  |
| Branch/wildcard 2                   | Switch –wildcard ("a13") {     "a??" {10}            | 10                |                        | Switch -wildcard -case ("dog","bird","Dog") {    "D*" { "\$_ : housepet" }                             |                          | dog : not sure                             |  |
| Switch –Wildcard                    | "b??" {20}                                           |                   |                        | "b??d" { "\$ : housepet" }                                                                             |                          | bird : housepet                            |  |
| [ -CaseSensitive ]                  | default {\$null}                                     |                   |                        | Default { "\$_: not sure" }                                                                            |                          | Dog : housepet                             |  |
|                                     | }                                                    |                   |                        | }                                                                                                    |                          |                                            |  |
| Branch/regex 3                      | Switch –regex ("sR9X2T") {                           | 20                |                        | switch -regex ("dog", "cat", "catfish", "catbird"<br>"cat(?!fish)" { "\$_: land" }                     | ) {                      | dog : Null                                 |  |
| Switch –Regex                       | "^[a-l]" {10}<br>"^[m-y]" {20}                       |                   |                        | "seal whale dolphin catfish" { "\$_: sea" } "owl eagle osprey catbird" { "\$_: air" }                  |                          | cat : land                                 |  |
| [ -CaseSensitive ]                  | "^ z " {99}                                          |                   |                        | "owl eagle osprey catbird" { "\$_: air" }                                                              |                          | catfish : sea                              |  |
|                                     | default {\$null}                                     |                   |                        | default { ("\$_: " + \$null) }<br>}                                                                    |                          | catbird : land<br>catbird : air 7          |  |
| alast Ctrin-                        |                                                      |                   |                        |                                                                                                    |                          |                                            |  |
| elect–String<br>This syntax applies | <target> <op> <value></value></op></target>          | sti               | ring                   | <target> <op> <value></value></op></target>                                                            |                          | Sub-list                                   |  |
| to all variants below.              |                                                      |                   |                        |                                                                                                    |                          |                                            |  |
| elect-String/equality               | "dog"   ss –simple "dog"                             | "do               | g"                     | "dog","Dog"   ss –simple "dog"                                                                         |                          | ("dog","Dog")                              |  |
| ss 8 –SimpleMatch                   | "dog"   ss –simple "do"                              | "dog"             |                        | "dog","Dog","dogbone"   ss -case -simple "dog                                                          |                          | ("dog","dogbone                            |  |
| [ -CaseSensitive ]                  | ensitive ]                                           |                   |                        |                                                                                                    |                          |                                            |  |
| elect-String/wildcard               | Not Available                                        |                   |                        | Not Available                                                                                          |                          |                                            |  |
| elect-String/regex                  | "coelacanth"   ss "cl.*th"                           | "coe              | lacanth"               | "a1","a2","ab3","AB3"   ss "ab.*"                                                                      | ("ab3","AB3")            |                                            |  |
| ss 8 [ -CaseSensitive ]             | "coelacanth"   ss "c.*"                              |                   | lacanth"               | "a1", "a2", "ab3", "AB3"   ss –case "ab.*"                                                             |                          | 3")                                        |  |
|                                     | 1 3 5                                                | 200               | cuirtii                | "ab3","abcd","ado"   ss "ab*" 9                                                                        | _                        | 3","abcd","ado"                            |  |
|                                     |                                                      |                   |                        |                                                                                                    | ( al                     |                                            |  |
| alast Chrisa /                      | IIdaali laa simmis Ni-+NA-+-I-II I II                |                   |                        |                                                                                                    |                          |                                            |  |
|                                     | "dog"   ss –simple -NotMatch "dog"                   | Nul               |                        | "dog", "Cat", "catfish"   ss –not "Cat.*h"                                                             | .11                      | ("dog","Cat")                              |  |
| ss 8 –NotMatch                      | "dog"   ss –simple -NotMatch "cat"                   | "do               | g"                     | "dog","Cat","catfish"   ss –simple -not -case "Ca                                                      | t"                       | ("dog","catfish")                          |  |
| elect-String/negated<br>ss          |                                                      | "do               |                        |                                                                                                    | t"                       | ("dog","Cat")<br>("dog","catfish")<br>Null |  |

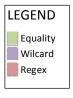

- 1 Each operator has three variations:
  - > default (e.g. -eq),
  - > case-sensitive (e.g. -ceq), and > case-insensitive e.g. -ieq). Note that the default in each case is
  - case—insensitive so—eq is exactly equivalent to—leq; the latter is provided if you have a preference for being explicit.
  - see about Companson Operators
- 2 Wildcards include:
  - > asterisk (\*) for any number of chars;
  - > question mark (?) for any single char:
  - > brackets ([]) for single, enumerated char or char range. Must match input in its entirety. See about Wildcards.
- 3 Regular expressions provide a powerful but complex matching construct; the PowerShell reference (about Regular Expressions) documents only a portion of it; PowerShell actually supports the full .NET implementation—see Regular Expression Language Elements.
- 4 Populates \$Matches where: > \$Matches[0] contains entire match > \$Matches [n] contains nth match
- 5 —contains technically only operates on a list; with a scalar it is equivalent to —eq.
- 6 The switch statement implicitly uses **-eq** in selecting a match; specifying -CaseSensitive modifies this to -ceq. The -Wildcard and -Regex parameters may be used to effect . **–like** or **–match**, respectively. Similarly adding -CaseSensitive modifies these to -clike or -cmatch. Switch syntax even allows specifying your own arbitrary operator or more complex Boolean expression: instead of specifying a choice as a simple value (string, number, or variable) use a code block to specify an expression, where the standard \$\_ automatic variable references the input value. See about Switch
- 7 This deliberate error shows that **switch** evaluates every expression unless you use **break** statements!
- 8 Select-String examples use a custom ss alias for brevity.
- This might look like a wildcard, but it is a regex! As a wildcard, it would have returned ("ab3", "abcd") only.

## Other References:

about Operators
Conditional Operators
Operator enumeration
Mastering PowerShell, chapter 7

Copyright © 2011 Michael Sorens 2011.06.08 • Version 1.0.1

Download the latest version from Simple-Talk http://bit.ly/l7g6Fj